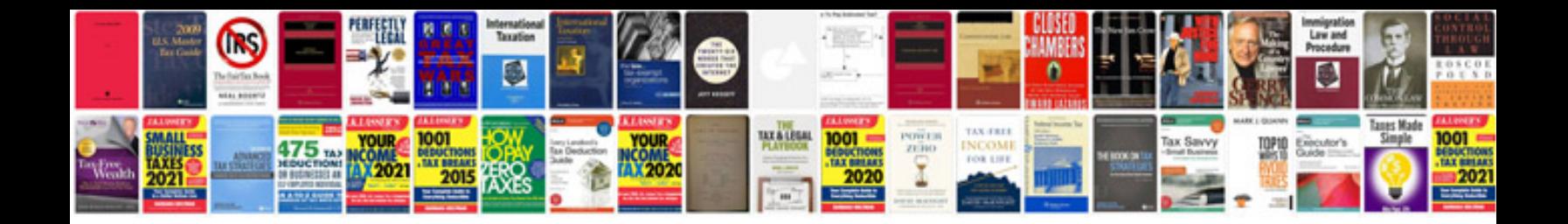

**How to fill out forms on mac**

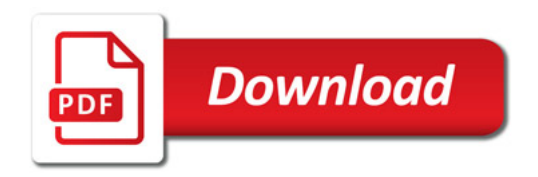

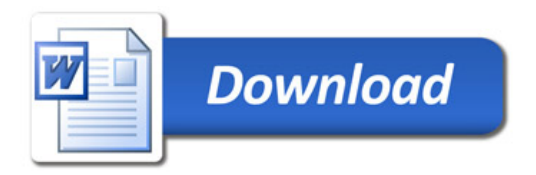